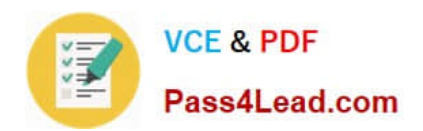

# $C2010-508^{\textrm{Q&As}}$

IBM Endpoint Manager V9.0 Fundamentals

### **Pass IBM C2010-508 Exam with 100% Guarantee**

Free Download Real Questions & Answers **PDF** and **VCE** file from:

**https://www.pass4lead.com/C2010-508.html**

100% Passing Guarantee 100% Money Back Assurance

Following Questions and Answers are all new published by IBM Official Exam Center

**C** Instant Download After Purchase

**83 100% Money Back Guarantee** 

- 365 Days Free Update
- 800,000+ Satisfied Customers  $\epsilon$  of

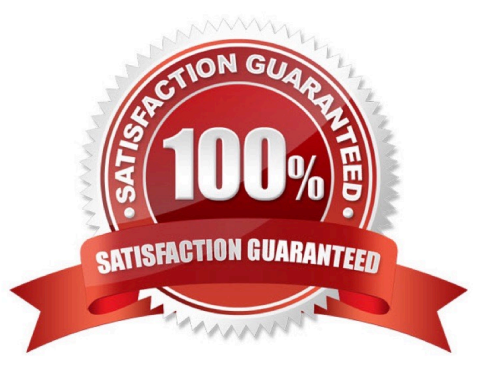

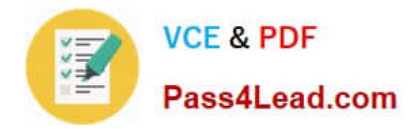

#### **QUESTION 1**

Which tab of the Take Action dialog box allows for notification to end users when an action is running-on targeted endpoints?

- A. Offer
- B. Messages
- C. Pre-Action
- D. Notification
- Correct Answer: B

Reference: http://www-03.ibm.com/certify/tests/objC2010-508.shtml

#### **QUESTION 2**

How can an existing computer group be deleted?

- A. Tools > Remove Computer Group
- B. drag the computer group to the Trash
- C. right-click on the existing computer group and select Remove
- D. Computers > By Group, right click on the existing computer group and select Remove

Correct Answer: A

Reference:

http://pic.dhe.ibm.com/infocenter/tivihelp/v26r1/topic/com.ibm.tem.doc\_8.2/Tivoli\_Endpoint\_Manager\_ (page 81) Console\_Operators\_Guide.pdf

#### **QUESTION 3**

A non-master operator has rights to create custom content. His manager wants him to create a baseline to deploy updates to Adobe Reader and Oracle Java. How can this be done?

A. Baselines may not be used for application updates.

B. Right-click on the required update and select Add to New Baseline.

C. Use the Software Deployment wizard to specify the baseline and select the updates.

D. Use the Fixlet Debugger to compute the shal and size value. Manually create a baseline action script with these values.

Correct Answer: C

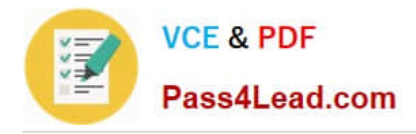

#### **QUESTION 4**

After taking action on a Fixlet to a target group of servers that all report to the same relay, an operator notices that one of the servers is grayed out in the IBM Endpoint Manager console and has not reported in over eight hours. After receiving a ping response from that server, what should be verified next?

- A. The FillDB service is running on the endpoint.
- B. The BES client service is running on the endpoint.
- C. The BES gather service on the endpoint is running.
- D. The client heartbeat setting has been disabled on the endpoint.

Correct Answer: B

#### **QUESTION 5**

A new Windows computer is added to the environment but it is not being displayed in the IBM Endpoint Manager console. What can be done to see this new computer in the console?

- A. Wait for the Refresh Computers Interval to be reached (default 15 minutes).
- B. Remotely connect to the new system and restart the BESAgent Notification service.
- C. Click the Refresh Console button to reload the local cache from the BESEnterprise database.
- D. Run the BES console Refresh BES clients task against the system requiring the data to be synchronized.

Correct Answer: C

[Latest C2010-508 Dumps](https://www.pass4lead.com/C2010-508.html) [C2010-508 Practice Test](https://www.pass4lead.com/C2010-508.html) [C2010-508 Exam Questions](https://www.pass4lead.com/C2010-508.html)

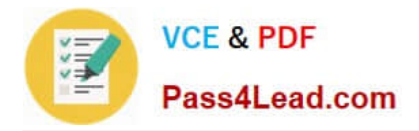

To Read the Whole Q&As, please purchase the Complete Version from Our website.

## **Try our product !**

100% Guaranteed Success 100% Money Back Guarantee 365 Days Free Update Instant Download After Purchase 24x7 Customer Support Average 99.9% Success Rate More than 800,000 Satisfied Customers Worldwide Multi-Platform capabilities - Windows, Mac, Android, iPhone, iPod, iPad, Kindle

We provide exam PDF and VCE of Cisco, Microsoft, IBM, CompTIA, Oracle and other IT Certifications. You can view Vendor list of All Certification Exams offered:

#### https://www.pass4lead.com/allproducts

### **Need Help**

Please provide as much detail as possible so we can best assist you. To update a previously submitted ticket:

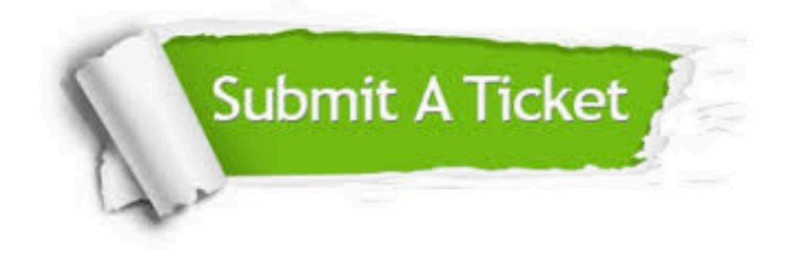

#### **One Year Free Update**

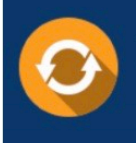

Free update is available within One Year after your purchase. After One Year, you will get 50% discounts for updating. And we are proud to .<br>poast a 24/7 efficient Customer Support system via Email

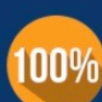

**Money Back Guarantee** 

To ensure that you are spending on quality products, we provide 100% money back guarantee for 30 days from the date of purchase

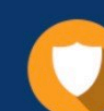

#### **Security & Privacy**

We respect customer privacy. We use McAfee's security service to provide you with utmost security for vour personal information & peace of mind.

Any charges made through this site will appear as Global Simulators Limited. All trademarks are the property of their respective owners. Copyright © pass4lead, All Rights Reserved.